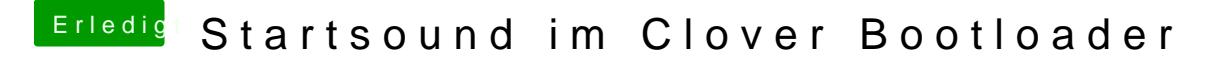

Beitrag von revunix vom 11. Januar 2019, 16:52

[hsotnikc](https://www.hackintosh-forum.de/user/30468-hsotnikcah1/)ahNa ja, wenn man Clover auf Fast-Mode stellt, dann klappt das Boot